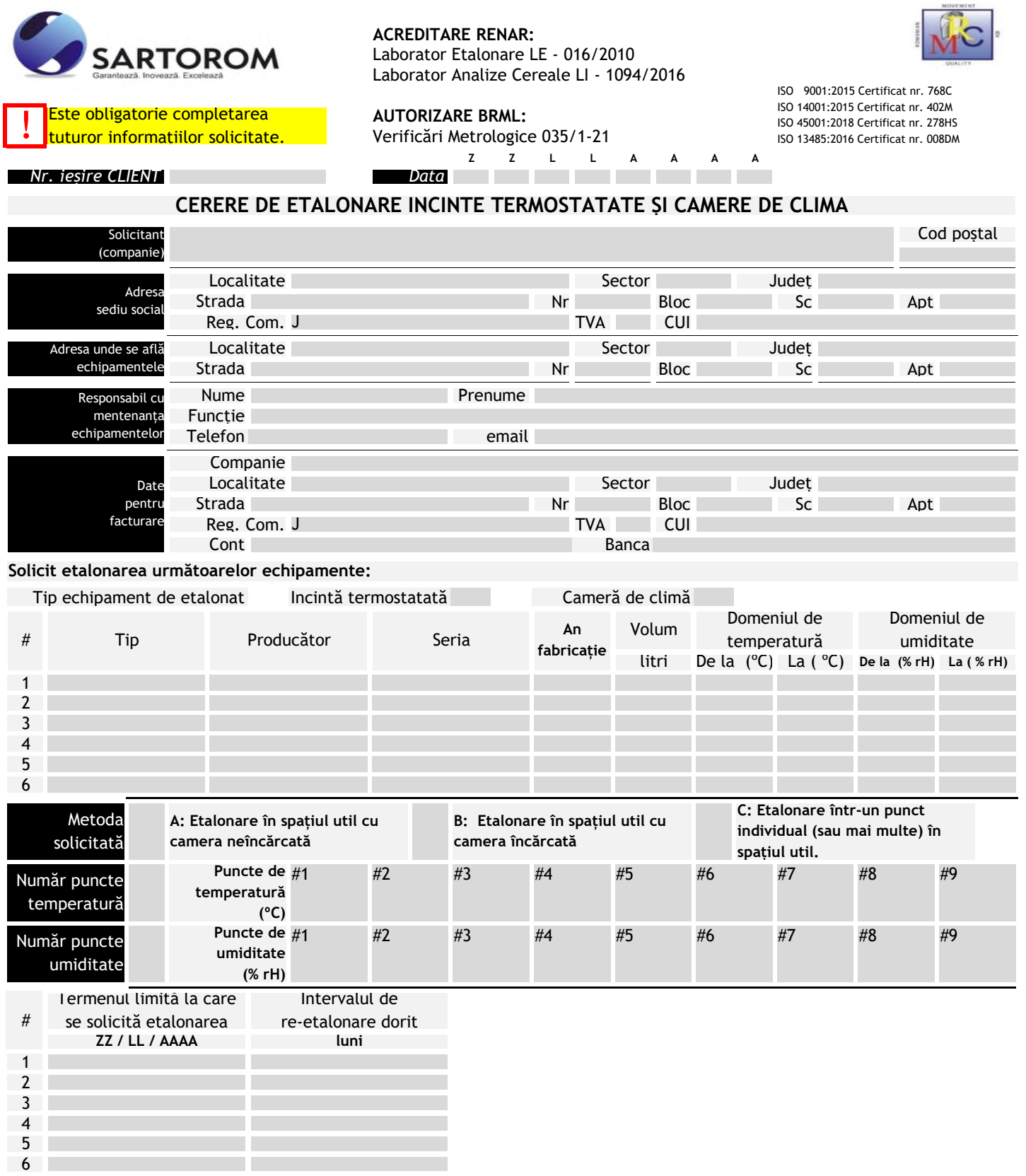

## **OBSERVAȚII**

*Instrumentul poate fi ajustat cu valorile măsurate în urma etalonării doar dacă clientul pune la dispoziție accesul în softul instrumentului (manual de service, coduri de acces).*

*Cheltuielile legate de deplasarea responsabilului de etalonare Sartorom Impex se facturează beneficiarului.*

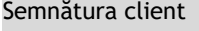